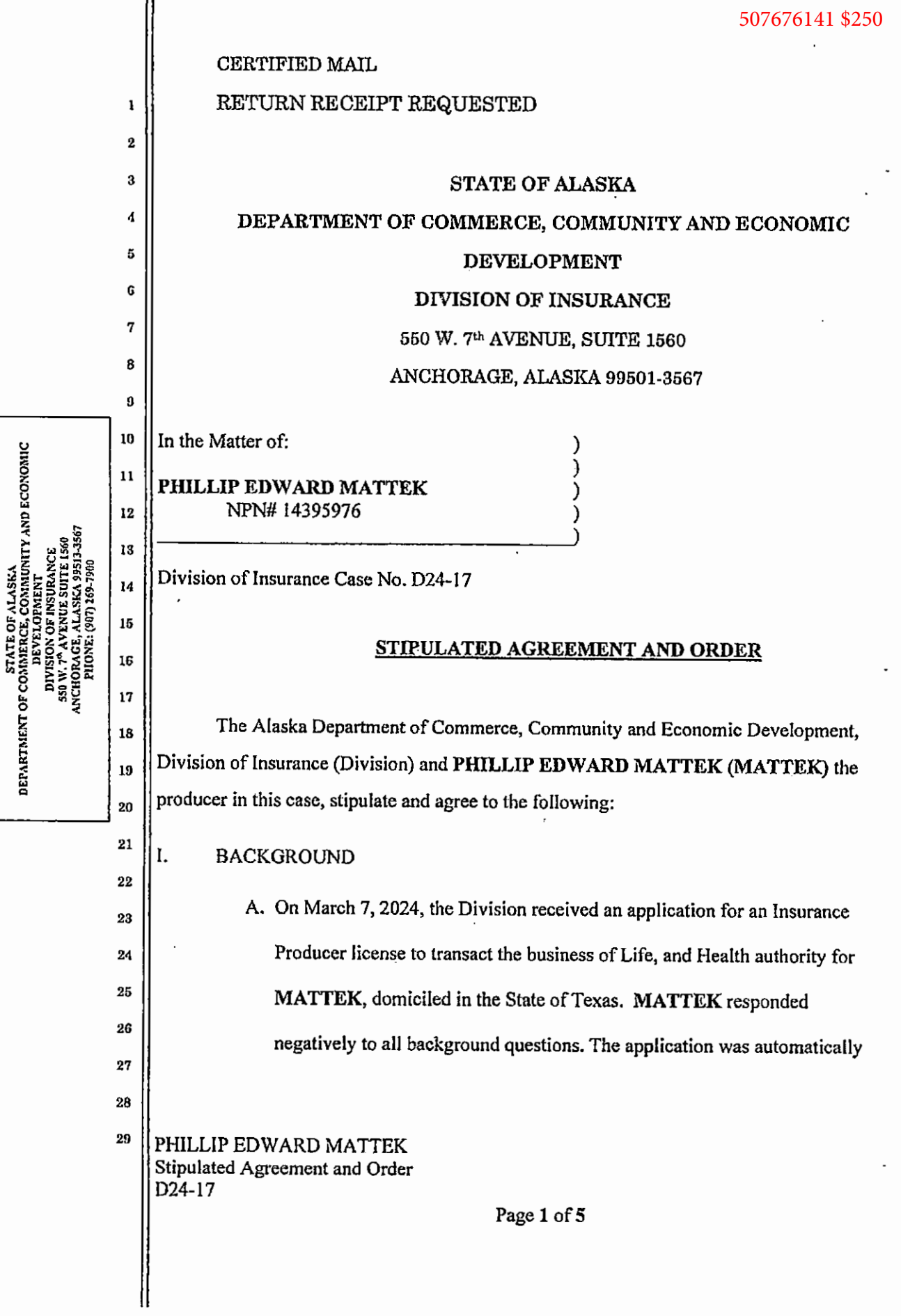

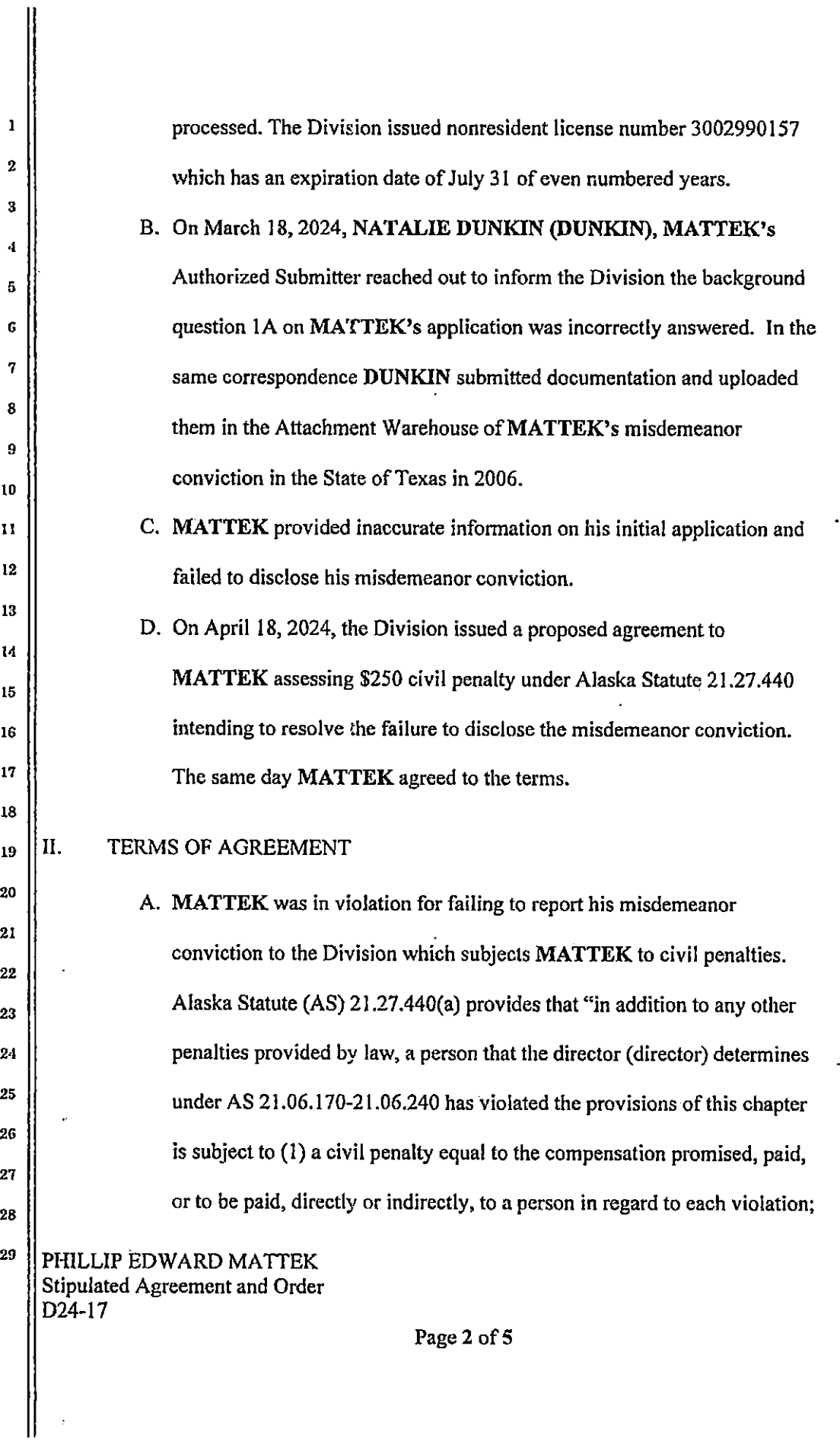

 $\hat{\phantom{a}}$ 

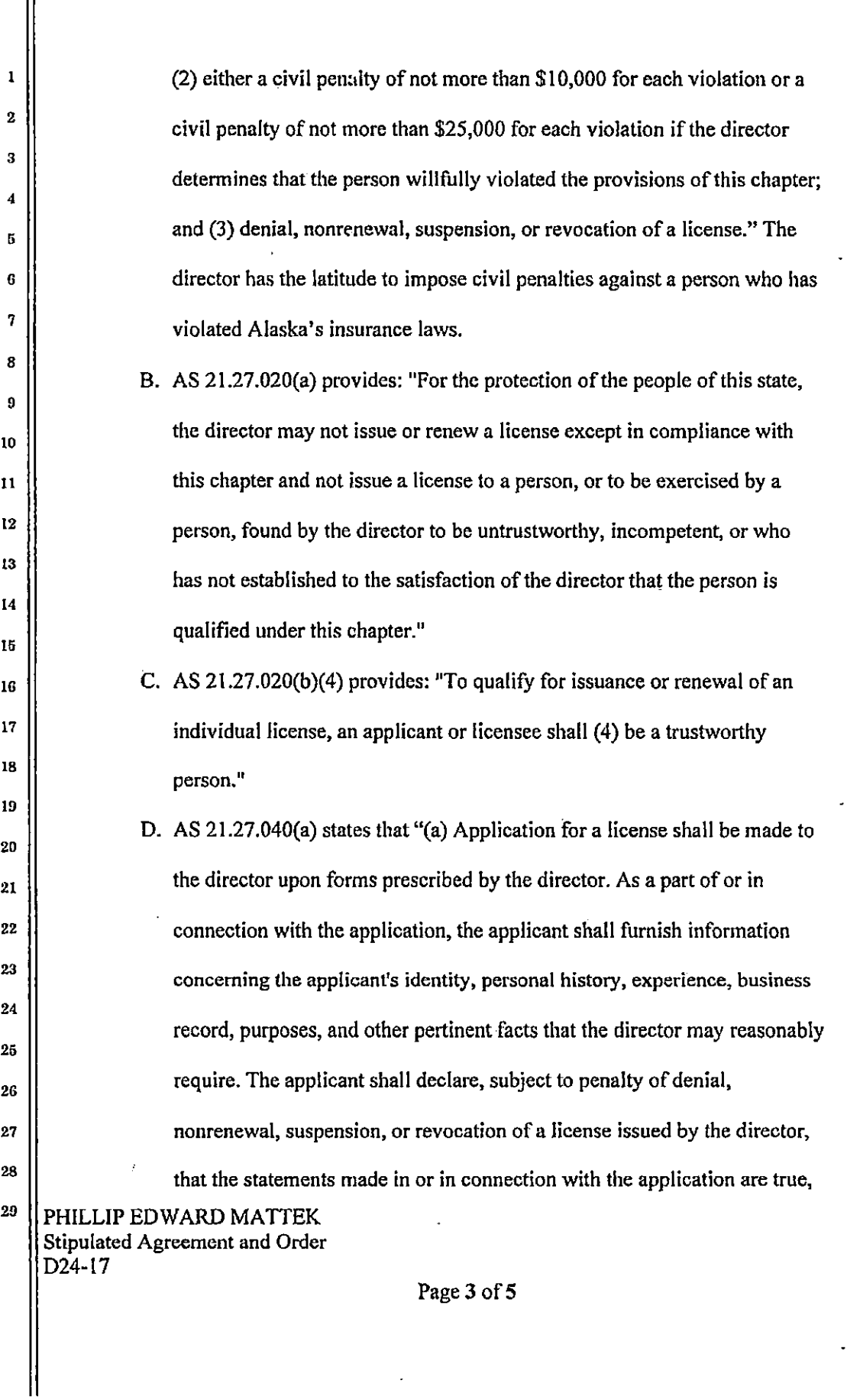

l,

correct, and complete to the best of the applicant's knowledge and belief..."

- E. MATTEK agrees to pay the civil penalty under AS 21.27.440 in the amount of \$250. Payment must be received within 30 days of the signature finalizing this agreement.
- F. By signing this agreement, MATTEK understands and agrees that any failure to comply with the terms of this agreement will be grounds to revoke, suspend, or non-renew Alaska license number 3002990157.

G. MATTEK understands that this agreement is not binding on the parties unless and until the director signs the order approving the agreement.

 $14$  $4/1/24$ DATED: 15 16

DATED:  $\frac{6}{28}$ /2024

Approved as to form and content:

 $\mathbf{1}$ 

 $\bf 2$ 

 $\bf{3}$ 

 $\ddot{\bf{4}}$ 

5

 $\bf{6}$ 

 $\overline{t}$ 8

9

10

 $\mathbf{11}$ 

 $12 \text{ }$ 

13

17 18

 $19$ 

 $20$ 

 $21$ 22 23

в.

PILLE LIP EDWARD MATTEK Licensee

DocuSigned by: M<del>uttel</del> By:

Susan Mitchell Assistant Attorney General

28 29 PHILLIP EDWARD MATTEK Stipulated Agreement and Order D24-17

Page 4 of  $\bar{5}$ 

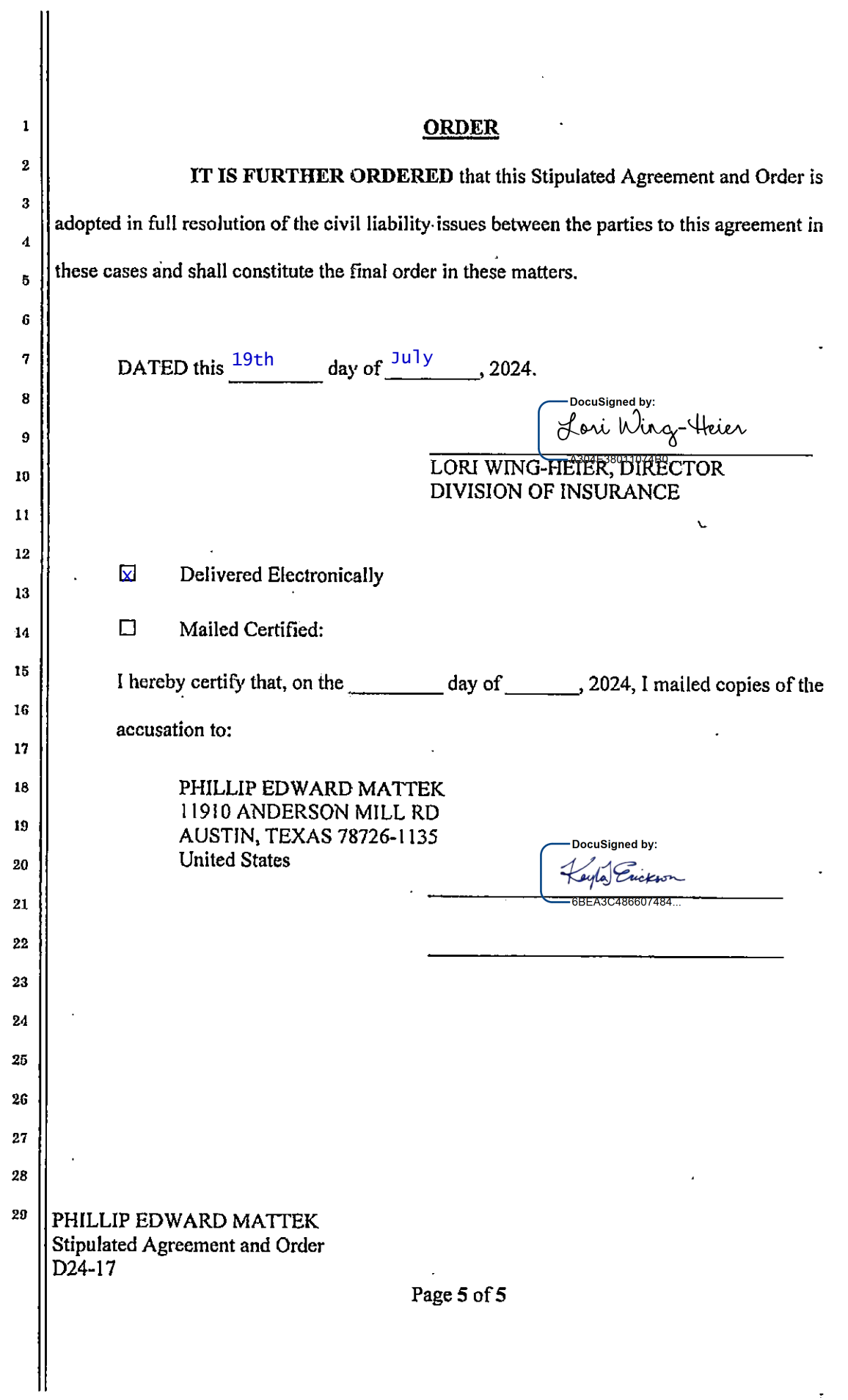

# DocuSign

### **Certificate Of Completion**

Envelope Id: CDEAC80D1D3F4BE99A49F3DAC65A1E0A Status: Completed Subject: Complete with Docusign: D24-17 Phillip Matek Lic# 3002990157.pdf Source Envelope: Document Pages: 5 Signatures: 3 Signatures: 3 Envelope Originator: Certificate Pages: 4 Initials: 0 Kayla Erickson

AutoNav: Enabled EnvelopeId Stamping: Disabled Time Zone: (UTC-09:00) Alaska

### **Record Tracking**

Status: Original 6/27/2024 11:34:18 AM Security Appliance Status: Connected Pool: StateLocal

### **Signer Events Signature Timestamp**

Kayla Erickson kayla.erickson@alaska.gov Security Level: Email, Account Authentication (None)

### **Electronic Record and Signature Disclosure:**  Accepted: 7/10/2024 12:15:44 PM

 ID: fd64caa5-df57-42ef-8e22-676155af6057 Company Name: State of Alaska

P. Susan Mitchell

susan.mitchell@alaska.gov

Assistant Attorney General

State of Alaska

Security Level: Email, Account Authentication (None)

### **Electronic Record and Signature Disclosure:**

 Accepted: 5/10/2024 9:16:16 AM ID: 99833fac-4bc0-4810-a371-2c1abf88262d Company Name: State of Alaska

Lori Wing-Heier

lori.wing-heier@alaska.gov

Director - Division of Insurance

State of Alaska

Security Level: Email, Account Authentication (None)

**Electronic Record and Signature Disclosure:**  Accepted: 3/6/2024 4:46:11 PM ID: 5975a8f6-fcee-45a1-9f55-f029a46bc997 Company Name: State of Alaska

Holder: Kayla Erickson kayla.erickson@alaska.gov Storage Appliance Status: Connected **Pool: State of Alaska** Location: DocuSign **Pool: State of Alaska** Location: DocuSign

DocuSigned by: Keyla Euckson 6BEA3C486607484..

Signature Adoption: Uploaded Signature Image Using IP Address: 10.233.208.120

PO Box 110206 Juneau, AK 99811 kayla.erickson@alaska.gov IP Address: 158.145.15.22

Location: DocuSign

Sent: 6/27/2024 11:39:16 AM Viewed: 6/27/2024 11:39:38 AM Signed: 6/27/2024 11:39:51 AM

DocuSigned by: Aman Mottet E2FB472C3B174D4..

Signature Adoption: Uploaded Signature Image Using IP Address: 24.237.170.164 Signed using mobile

Sent: 6/27/2024 11:39:52 AM Viewed: 6/28/2024 10:06:10 PM Signed: 6/28/2024 10:06:32 PM

DocuSigned by: -bocusigned by:<br>Lori Wing-Heier -A304E38011074B0...

Signature Adoption: Pre-selected Style Using IP Address: 10.3.201.221

Sent: 6/28/2024 10:06:33 PM Viewed: 7/15/2024 10:55:30 AM Signed: 7/19/2024 9:54:33 AM

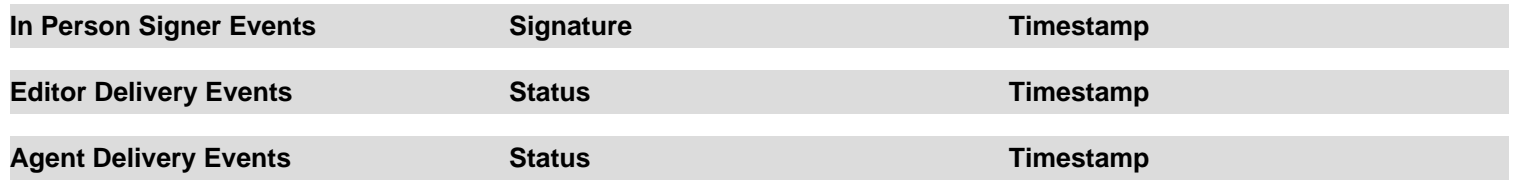

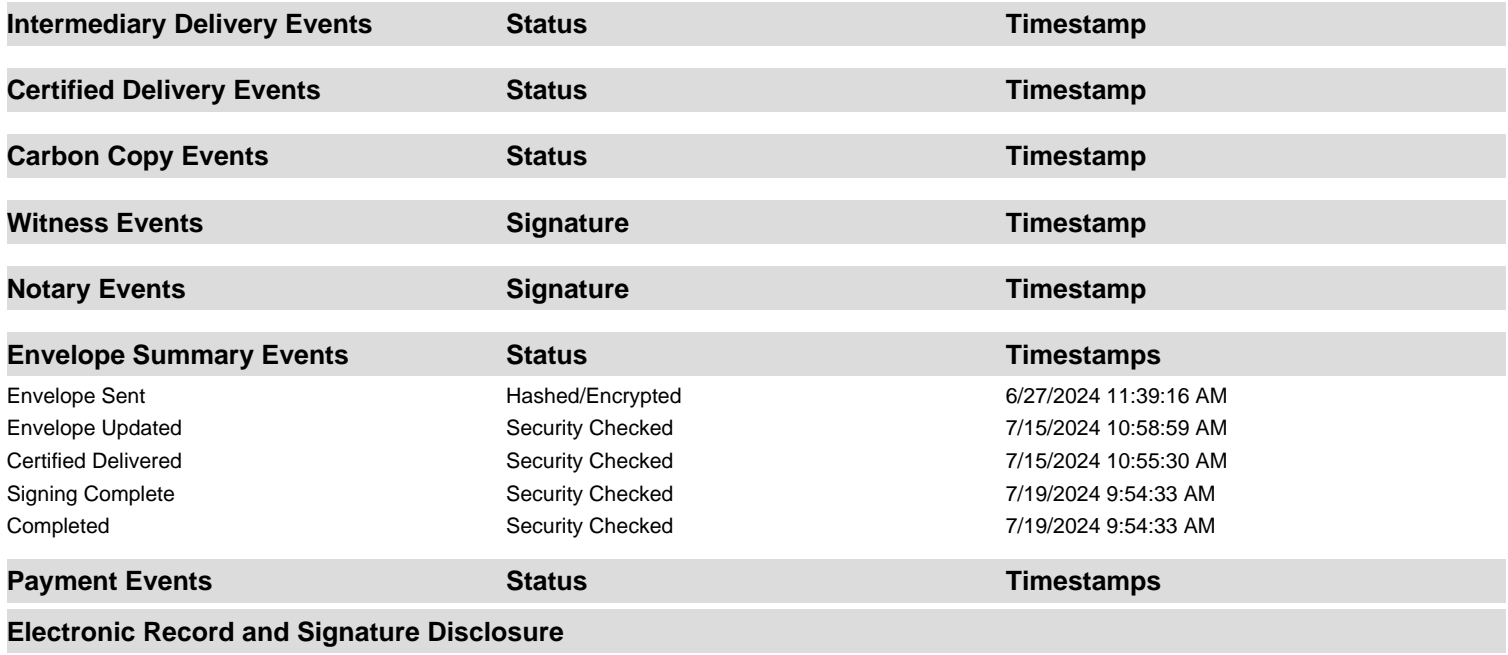

## **ELECTRONIC RECORD AND SIGNATURE DISCLOSURE**

Please read this Electronic Records and Signature Disclosure (ERSD). It concerns your rights regarding electronically undertaking, and the conditions under which you and the State of Alaska agree to electronically undertake, the transaction to which it relates (the "TRANSACTION").

### **Consent to Electronically Undertake the TRANSACTION**

You can electronically undertake the TRANSACTION only if you confirm that you meet the following requirements by selecting the box next to "I agree to use electronic records and signature" (the "AGREE BOX"):

- 1. you can fully access and have read this ERSD;
- 2. you can fully access all of the information in the other TRANSACTION records;
- 3. you can retain all of the TRANSACTION records in a form that you will be able to fully access for later reference;
- 4. you consent to undertake the TRANSACTION electronically; and
- 5. you are authorized to undertake the TRANSACTION. (Please note that falsely undertaking the TRANSACTION may subject you to civil liabilities and penalties and/or to criminal penalties.)

If you cannot or are not willing to confirm each of these five things, do not select the AGREE BOX.

## **Withdrawing Consent**

If you select the AGREE BOX, you can withdraw your consent to electronically undertake the TRANSACTION at any time before you complete the TRANSACTION: simply do not finalize it. The only consequence of withdrawing your consent is that you will not finalize the TRANSACTION.

If you select the AGREE BOX, your consent will apply only to this TRANSACTION. You must separately consent to electronically undertake any other transaction with the State of Alaska.

## **Paper Option for Undertaking the TRANSACTION**

You may undertake the TRANSACTION with the State of Alaska using paper records. (State of Alaska employees who want to undertake the TRANSACTION in paper should contact the agency responsible for the TRANSACTION.) Print the paper records on the website of the State of Alaska agency responsible for the TRANSACTION, or request them from the agency. The State of Alaska homepage is at http://alaska.gov/.

## **Copies of TRANSACTION Records**

After completing the TRANSACTION but before closing your web browser, you should download the TRANSACTION records. Or you can download the records within 30 days after completing the TRANSACTION using the link in the DocuSign email sent to the email address you used to complete the TRANSACTION. The State of Alaska will not provide a paper copy of the TRANSACTION records as part of the TRANSACTION. Under the Alaska Public Records Act (APRA), AS 40.25.100–.295, you can request a copy from the agency responsible for the TRANSACTION, but if too much time has passed, the agency may no longer have the records when you make your request. If required under the APRA, the agency will charge a fee.

### **Required Hardware and Software**

For the minimum system requirements to electronically undertake the TRANSACTION, including accessing and thereby retaining the TRANSACTION records, visit https://support.docusign.com/guides/signer-guide-signing-system-requirements. These requirements may change. In addition, you need access to an email account.

### **How to Contact the State of Alaska**

To ask a question on this ERSD or the DocuSign document generated after you complete the TRANSACTION or on using DocuSign to electronically undertake the TRANSACTION, contact the Alaska Department of Administration at either of the following addresses:

State of Alaska Department of Administration 550 West 7th Avenue Suite 1970 Anchorage, AK 99501 Reference: DocuSign

doa.commissioner@alaska.gov Subject: DocuSign

To ask any other question on the TRANSACTION records or to update the information for contacting you electronically, contact the State of Alaska agency responsible for the TRANSACTION using the contact information in the TRANSACTION records or, if those records contain no contact information, using the contact information on the agency's website. Again, the State of Alaska homepage is at http://alaska.gov/.